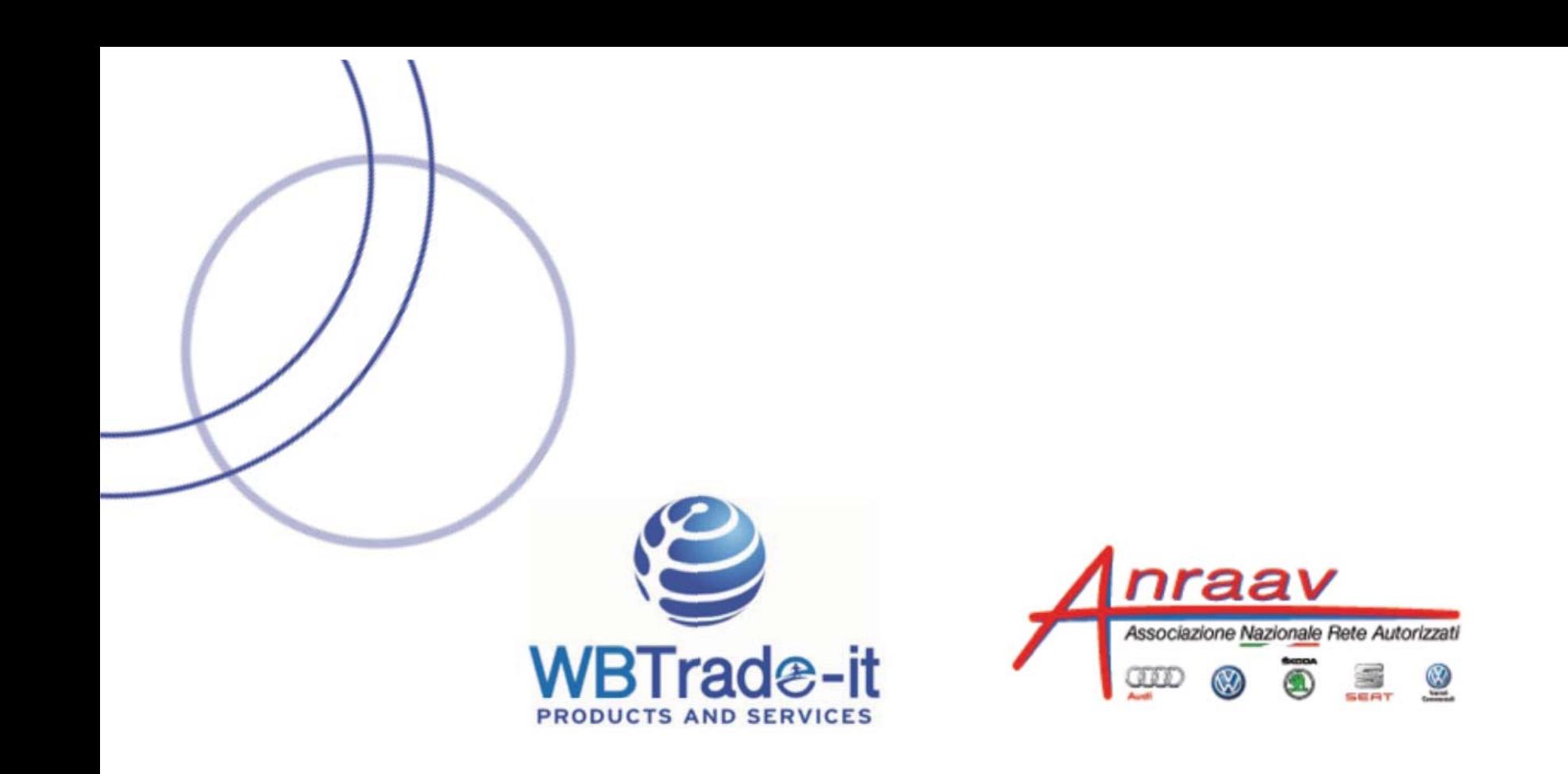

### **INTRODUZIONE AI SERVIZI PER IL GDPR**

MILANO - 26 MAGGIO 2018

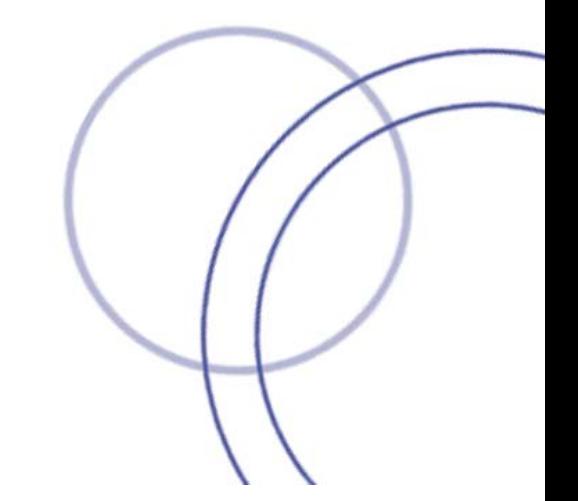

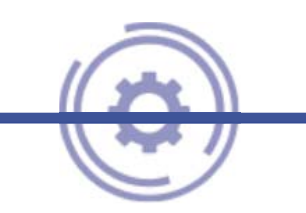

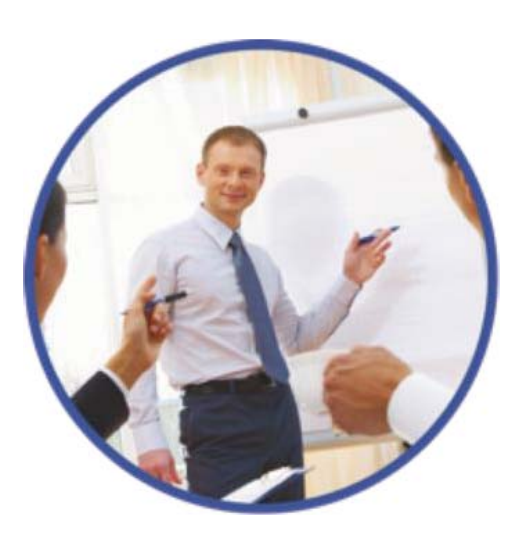

- Chi siamo e cosa facciamo  $\bullet$
- Introduzione al nuovo Regolamento EU 2016/679 (GDPR)
- Cosa fare per adeguarsi
- Analisi della situazione attuale
- Rischi e opportunità
- Come trasformare i costi in profitti
- GDPR fai-da-te vs servizi esterni
- Progetto di adeguamento al GDPR  $\bullet$

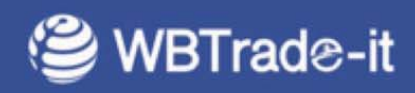

## Chi siamo e cosa facciamo

#### La nostra azienda

Situati nel cuore della Capitale tedesca, i nuovi uffici riflettono lo spirito di funzionalità ed efficienza della nostra azienda e rappresentano la nostra migliore risposta alle aspettative di una clientela raffinata ed esigente.

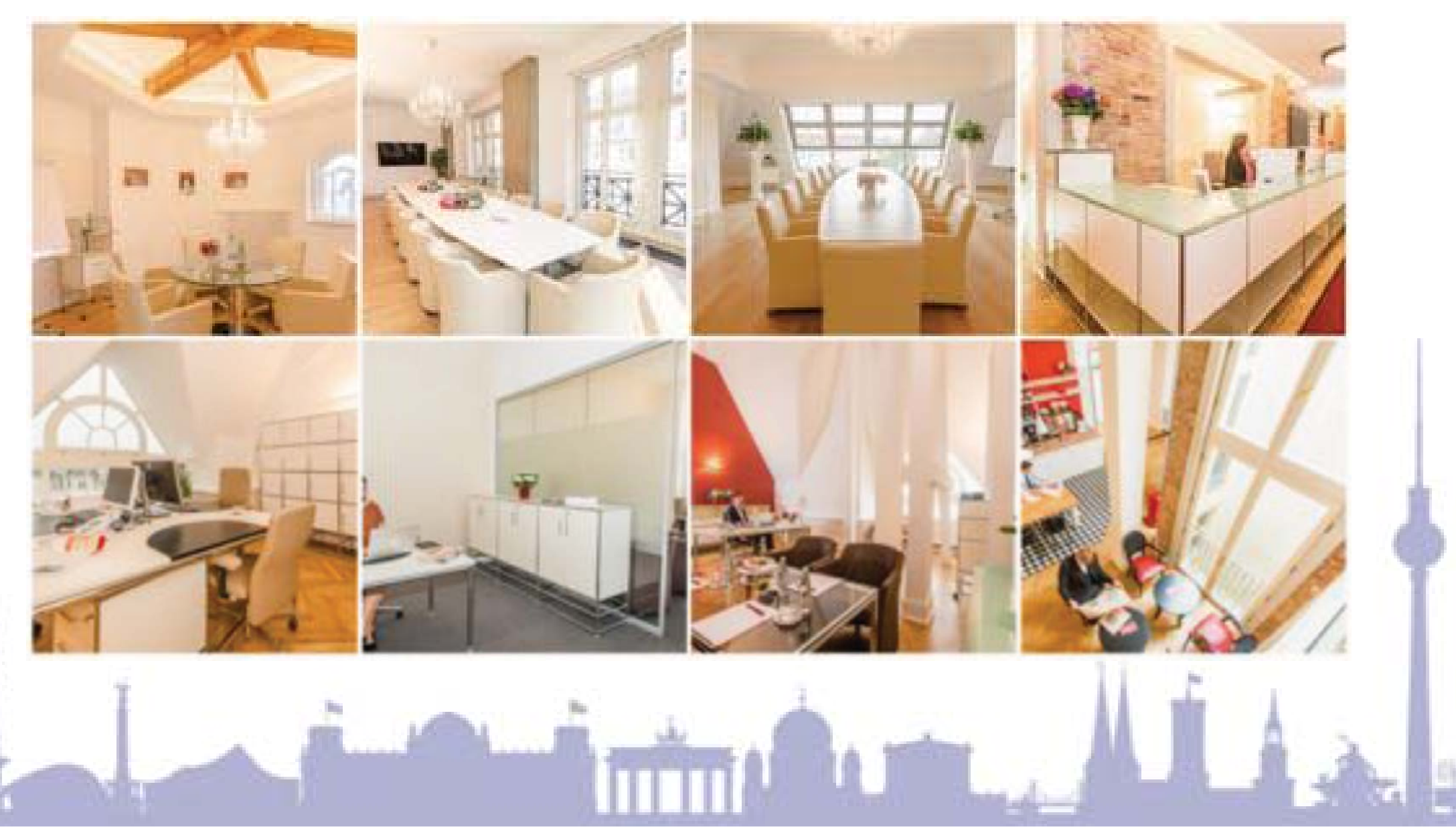

### DOVE LE IDEE DIVENTANO RISULTATI TANGIBILI

WB Trade-it si avvale della collaborazione dei migliori Manager con esperienze consolidate nelle principali funzioni aziendali, in grado di offrire un servizio globale ed efficace ad ogni tipo di azienda.

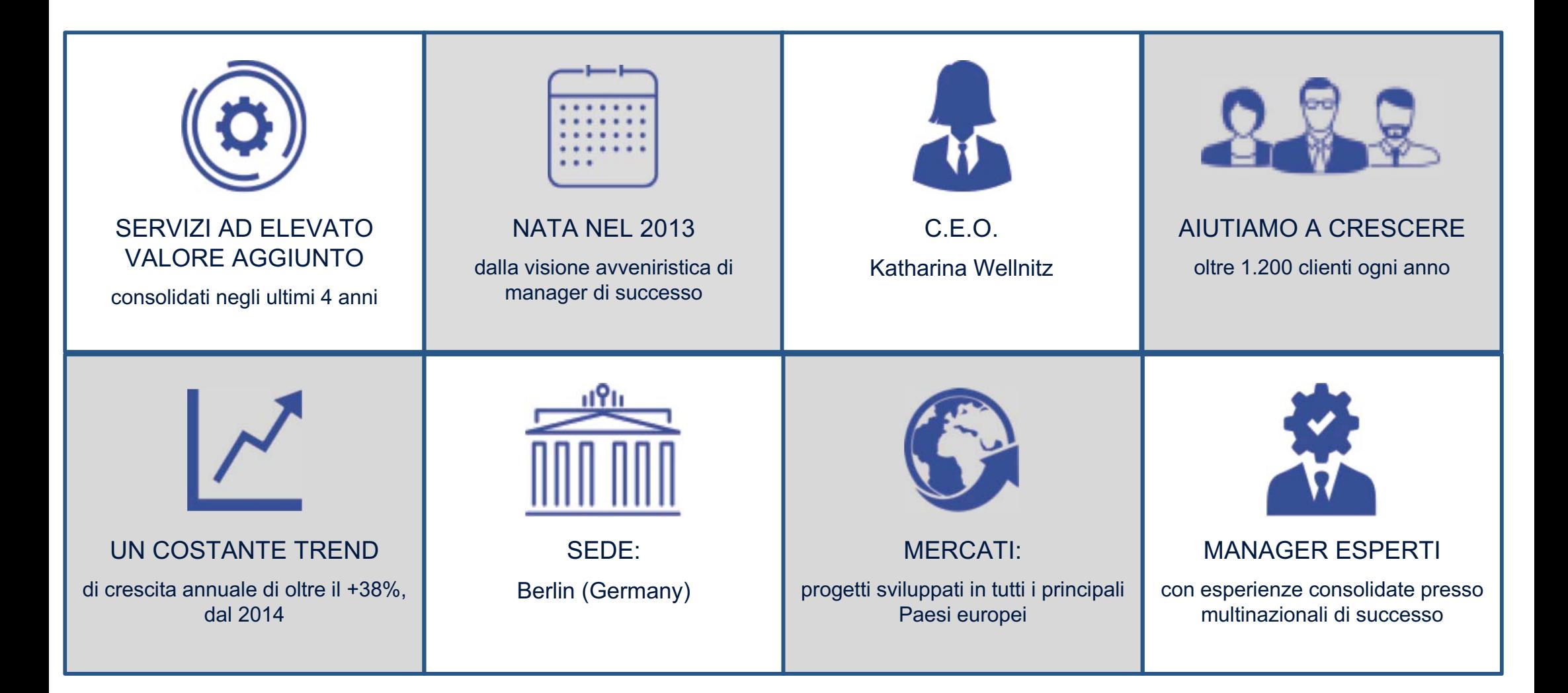

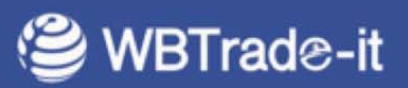

LA NOSTRA VISIONE: "Libera la tua mente da qualsiasi preoccupazione"

## **GARANTIRE AI NOSTRI CLIENTI LA MIGLIORE ESPERIENZA DI** SVILUPPO CON UN'OFFERTA GLOBALE DI SERVIZI INNOVATIVI E **TECNOLOGICAMENTE AVANZATI**

#### **PRIVACY**  $\bullet$

Consulenza specializzata per adeguare le aziende al GDPR, sviluppata in costante contatto con le principali Autorità Garanti europee

#### **• GESTIONE ACQUISTI**

Servizi innovativi per ridurre i costi, ottimizzare i processi ed incrementare i profitti aziendali.

#### · SVILUPPO ORGANIZZATIVO

Consulenza strategica e sviluppo di business planning per aumentare l'efficienza aziendale ed accedere a finanziamenti di istituzioni e investitori

#### **MISTERY SHOPPING**

Attività di verifica delle performance dei collaboratori a contatto con il pubblico per incrementare la soddisfazione e la fedeltà dei clienti

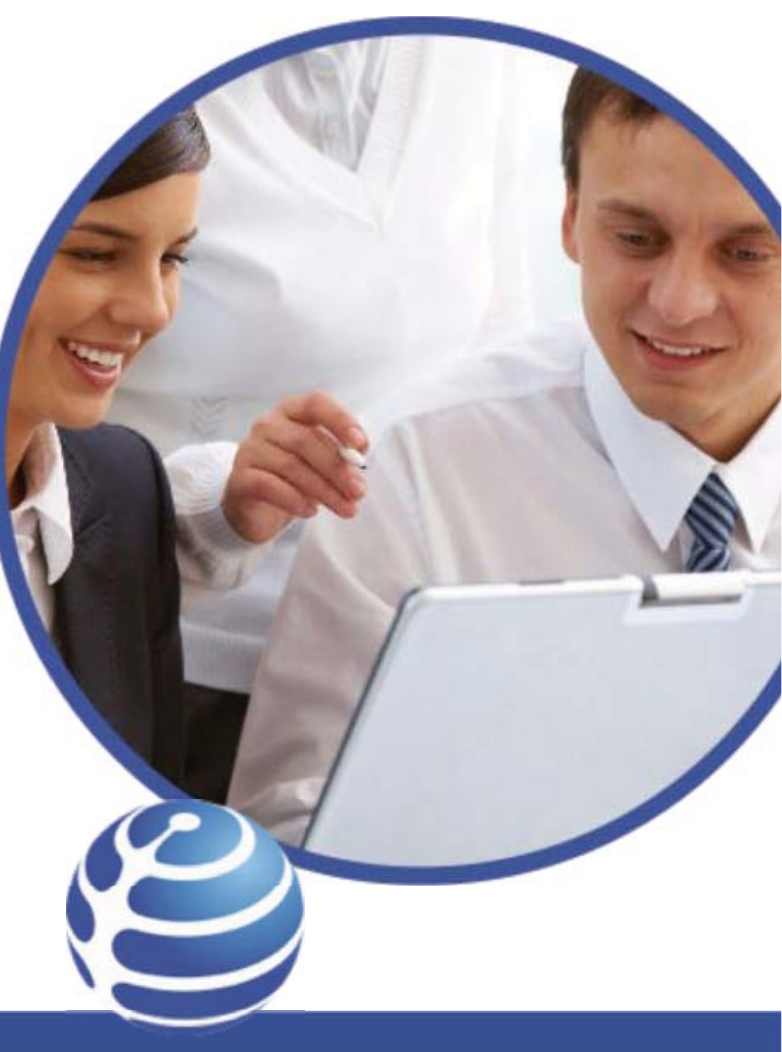

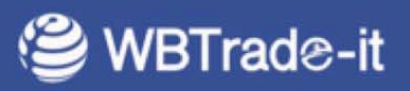

### Servizi globali per ogni tipo di azienda e settore

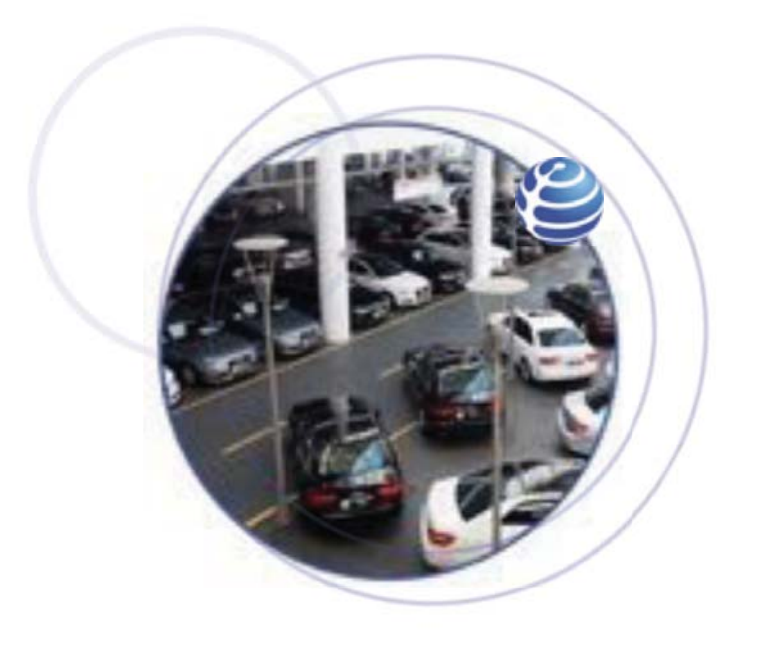

#### **CASE PRODUTTRICI DI AUTOMOBILI**

**GESTIONE PRIVACY PROGRAMMI CRM** EVENTI FORMATIVI ED INCENTIVE **GESTIONE CAMPAGNE RICHIAMO** PRODUZIONE MATERIALE PROMO-PUBBLICITARIO **ANALISI DEI PROCESSI** RIORGANIZZAZIONE AZIENDAI E

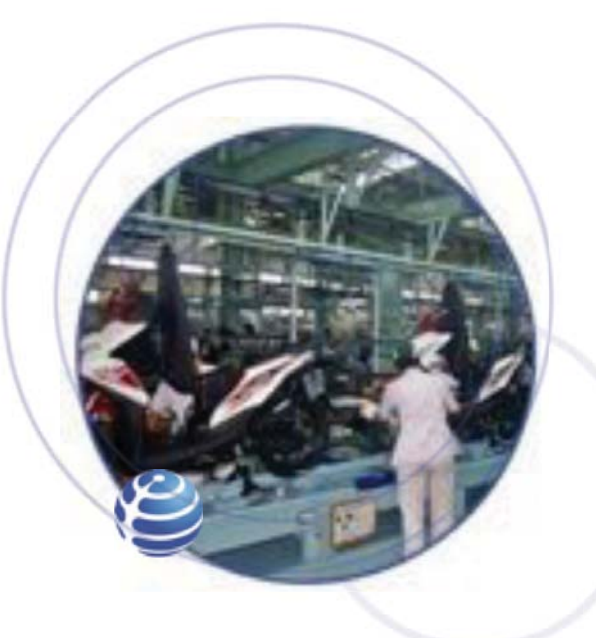

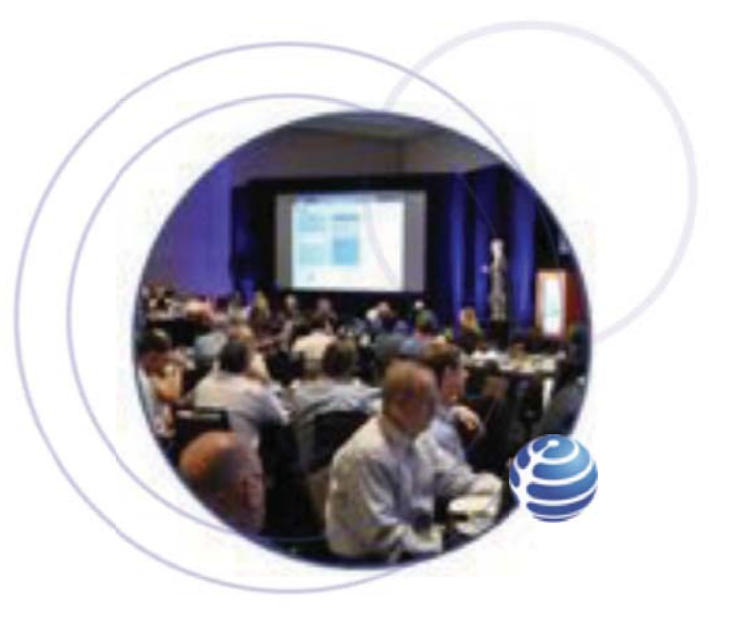

#### **CASE PRODUTTRICI DI MOTOCICI I GESTIONE PRIVACY GESTIONE CAMPAGNE RICHIAMO** RIORGANIZZAZIONE DEI PROCESSI

**BUSINESS PLANNING** SUPPORTO GESTIONE LOGISTICA

**FNTI PUBBLICLE PRIVATI** CONSULENZA STRATEGICA **TRAINING E COACHING SPENDING REVIEW RISK ASSESSMENT** 

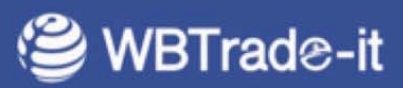

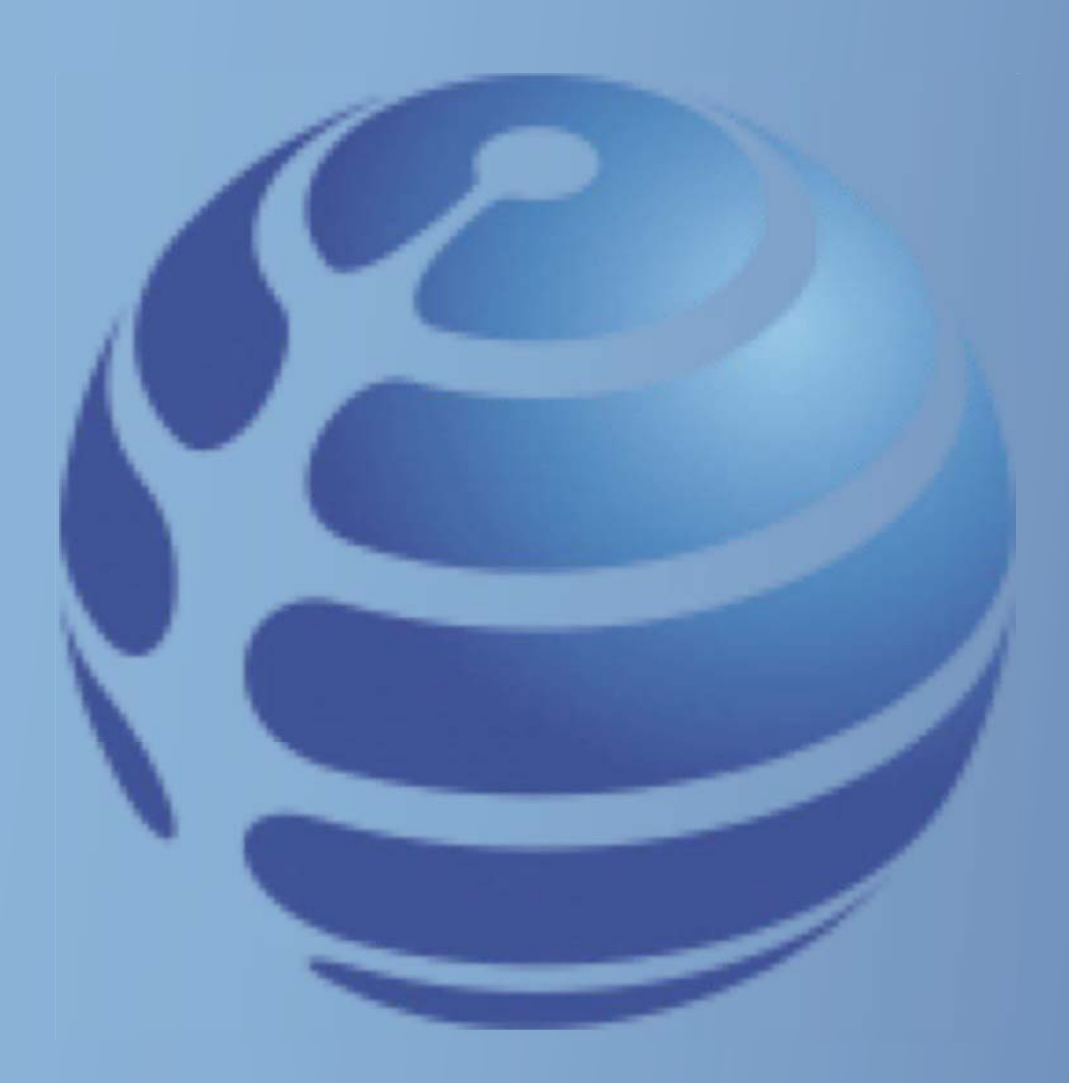

## Introduzione al GDPR

- Il GDPR è un Regolamento valido in tutti i Paesi UE che tutela il **diritto** delle persone alla **PRIVACY**, cioè al rispetto della propria "**SFERA PERSONALE**".
- La liberalizzazione dei mercati ha spinto la **competizione** oltre i confini di ogni nazione.
- Per superare i concorrenti, le imprese devono utilizzare quantità di dati personali sempre maggiori per **controllare** <sup>e</sup> **fidelizzare** i clienti.
- Le nuove tecnologie rendono gli **scambi di dati** più veloci ed efficaci, ma aumentano i **rischi** per la sicurezza.
- I paesi UE hanno da tempo adottato leggi sulla privacy valide, tuttavia, solo entro i propri confini.
- Le imprese osservano le leggi locali anche se trattano dati personali di altri paesi: NESSUNA TUTELA per i cittadini al di fuori dei confini nazionali.

**Il GDPR nasce come risposta all'evoluzione dei mercati per tutelare adeguatamente tutti i cittadini europei.**

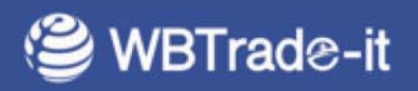

### **Il GDPR tutela il diritto alla privacy dei cittadini e favorisce lo scambio dei dati nell'UE**

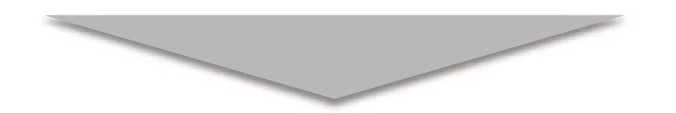

## **AUMENTANO LE OPPORTINITÁ DI SUCCESSO PER LE AZIENDE CHE UTILIZZANO ADEGUATAMENTE DATI PERSONALI**

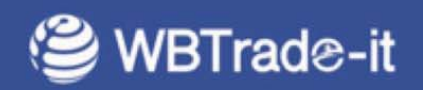

- 0 Ogni azienda ha caratteristiche organizzative particolari, risorse differenti e opera in mercati con diverse peculiarità.
- $\bullet$  Per consentire alle imprese di gestire i trattamenti in base alle **proprie esigenze**, l'UE ha invertito il principio di responsabilità/azione/competenza/progettazione
- $\bullet$  Il Regolamento assegna ai titolari la **RESPONSABILITA**' di trattare i dati in maniera **autonoma** pur nel rispetto di «requisiti» comuni all'interno dell'UE.

## Con l'introduzione del nuovo Regolamento, **SEI TU IL RESPONSABILE DELLA TUA ATTIVITA'**

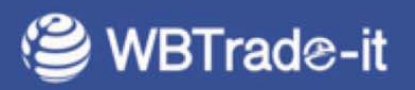

# Cosa fare per adeguarsi

### $\bf C$ ontenuti del GDPR

- $\bullet$ Liceità
- $\bullet$ Informativa
- $\bullet$ Consenso
- $\bullet$ Titolari, Responsabili e DPO
- $\bullet$ Diritti degli interessati
- $\bullet$ Registro dei trattamenti

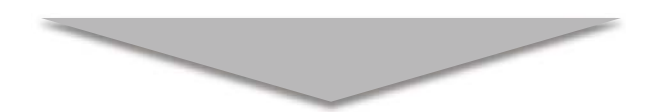

## **Un complesso insieme di adempimenti da assolvere**

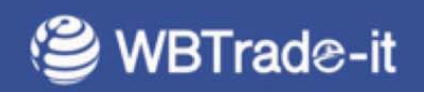

#### **Elaborare un PROJECT BY DESIGN:**

- $\bullet$ Analizzare il motivo/i per i quali si intende trattare dati personali
- $\bullet$ Pianificare tutte i processi e le risorse necessarie per raccogliere, trattare ed archiviare dati
- $\bullet$ Valutare i rischi per gli interessati e la liceità del trattamento

#### **Eseguire un ASSESSMENT:**

e Verificare la situazione attuale e della conformità al Regolamento

#### **Nominare le FIGURE CHIAVE**

- ٠ Contrattualizzare i rapporti con Rappresentanti, Incaricati, Responsabili
- $\bullet$ Formare il personale addetto

#### **Predisporre tutta la DOCUMENTAZIONE**

- $\ddot{\phantom{0}}$ Informative e moduli di consenso
- $\bullet$ Procedure organizzative
- $\bullet$ Contratti con dipendenti e fornitori
- ٠ Registro dei trattamenti

#### **Adeguare le infrastrutture**

- ٠ Server e apparecchiature IT
- ė Locali archivi
- $\bullet$ Siti Web e strumenti per il collegamento e la trasmissione dei dati .

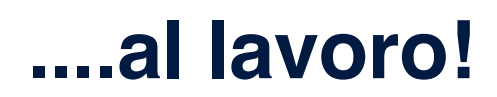

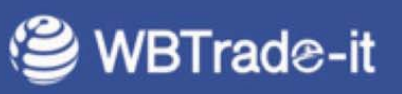

## Analisi della situazione attuale

### Risultati del survey ANRAAV (solo dati aggregati non riconducibili ai singoli associati)

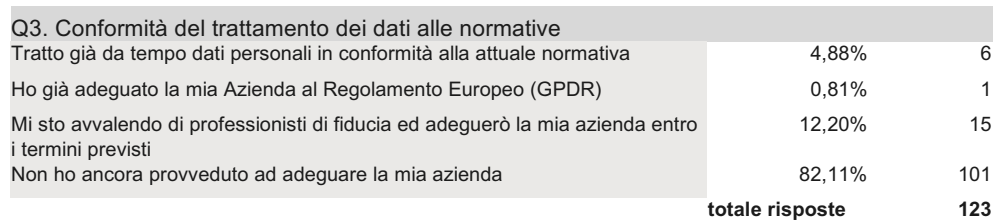

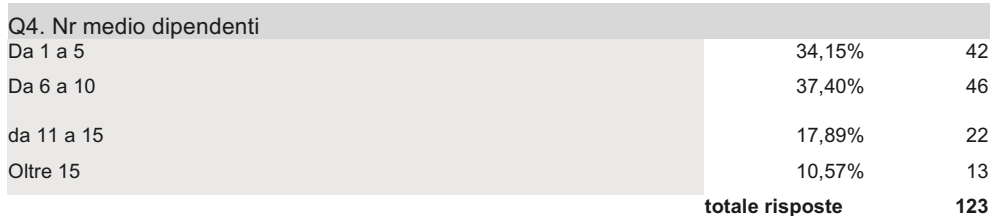

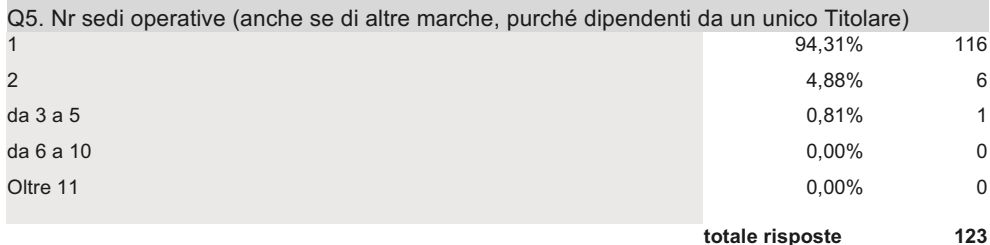

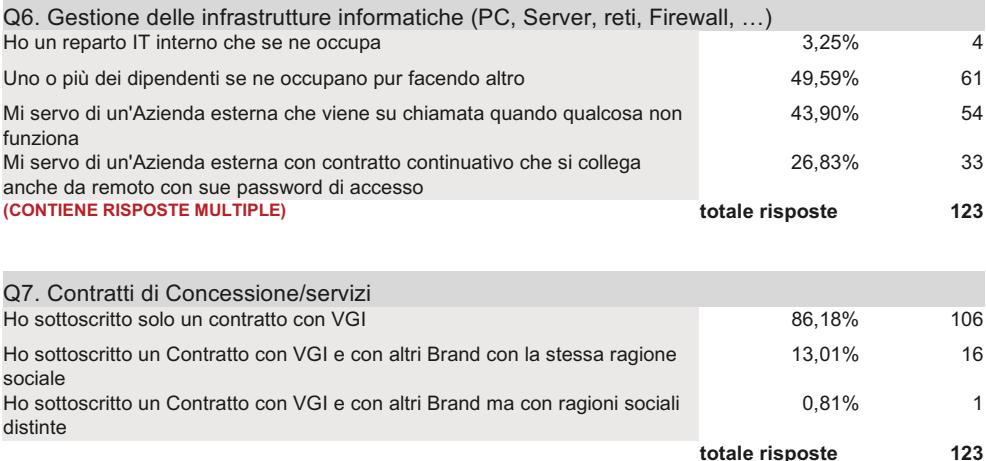

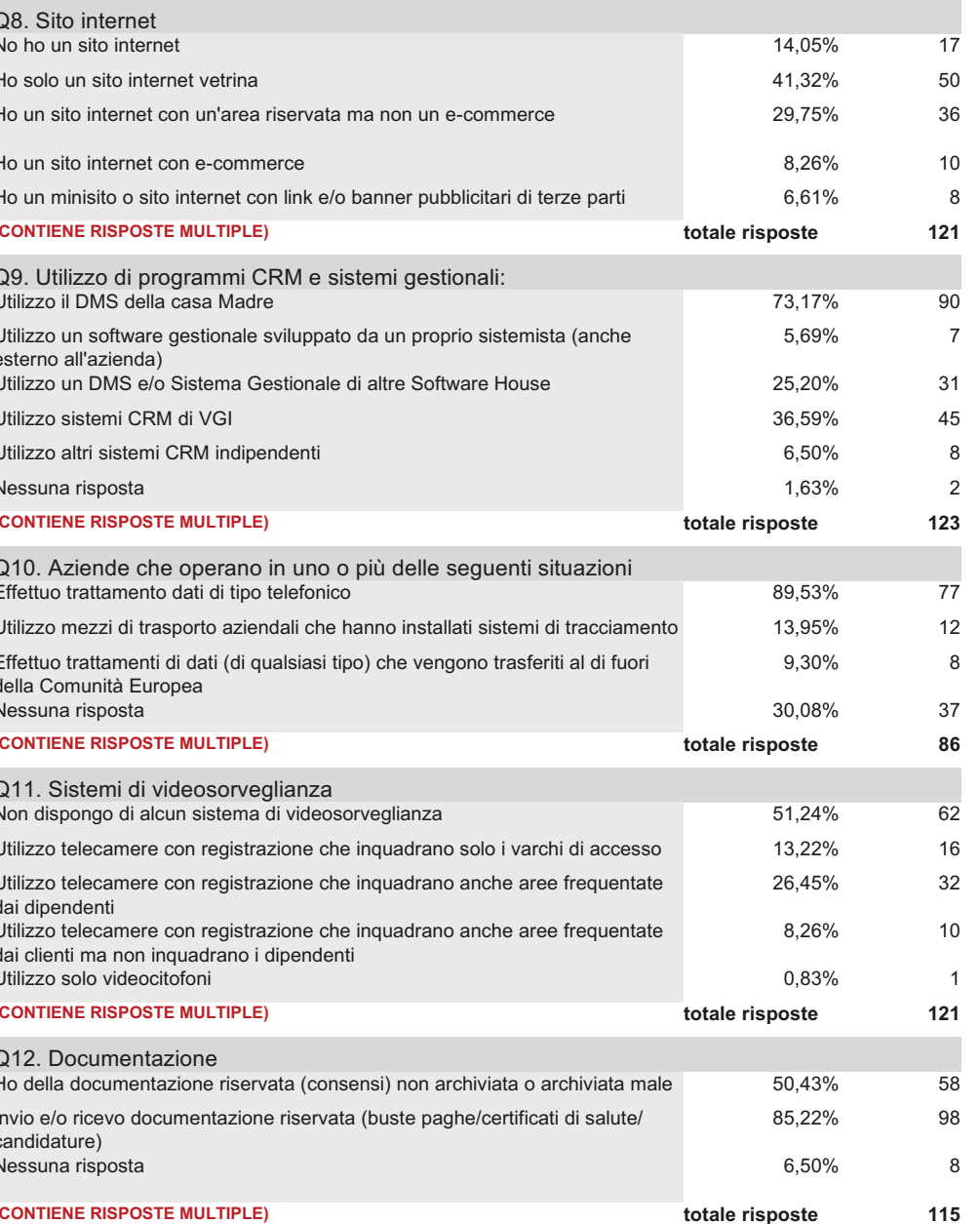

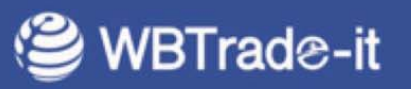

## Risultati del survey ANRAAV (solo dati aggregati non riconducibili ai singoli associati)

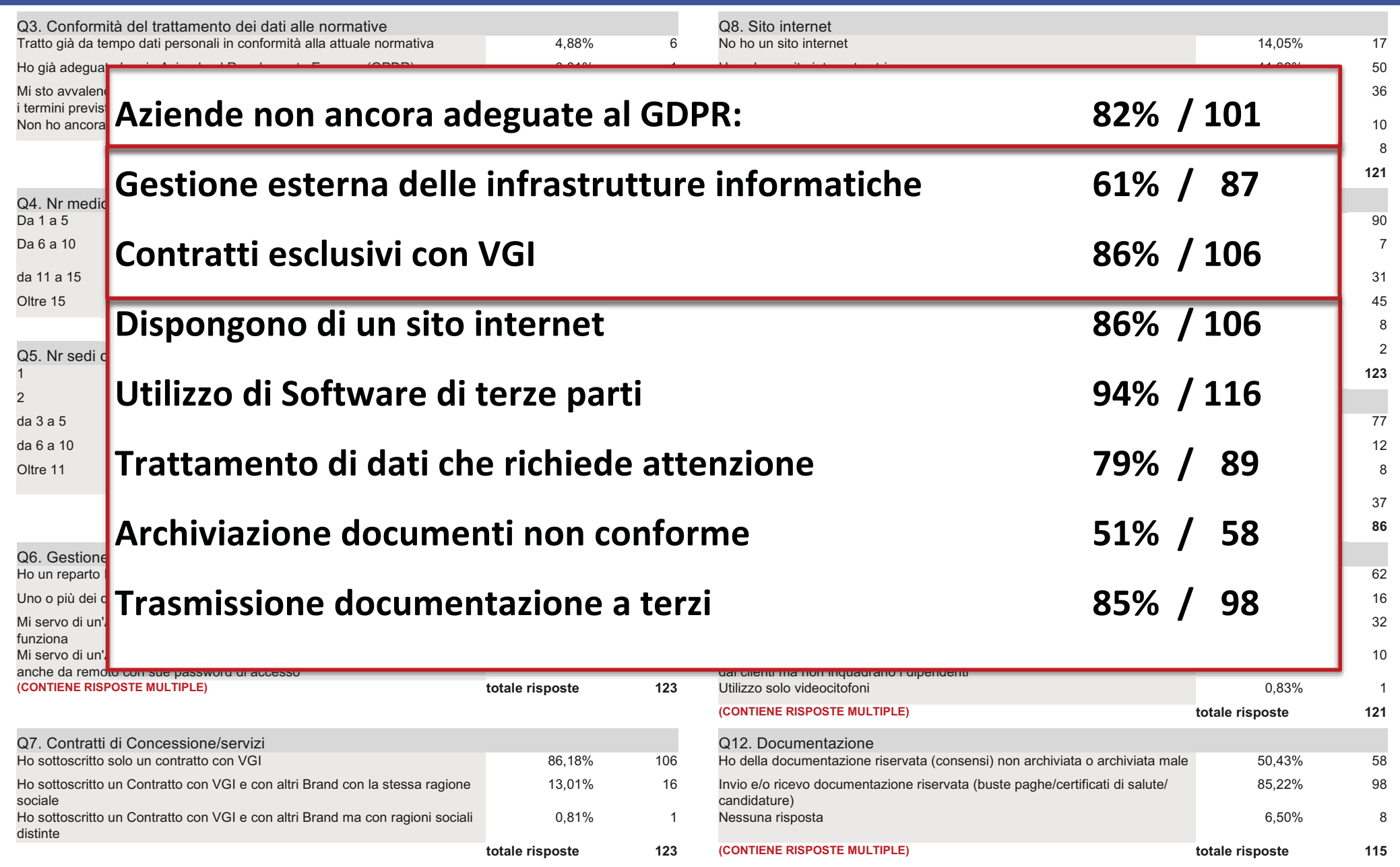

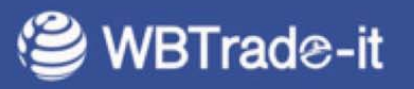

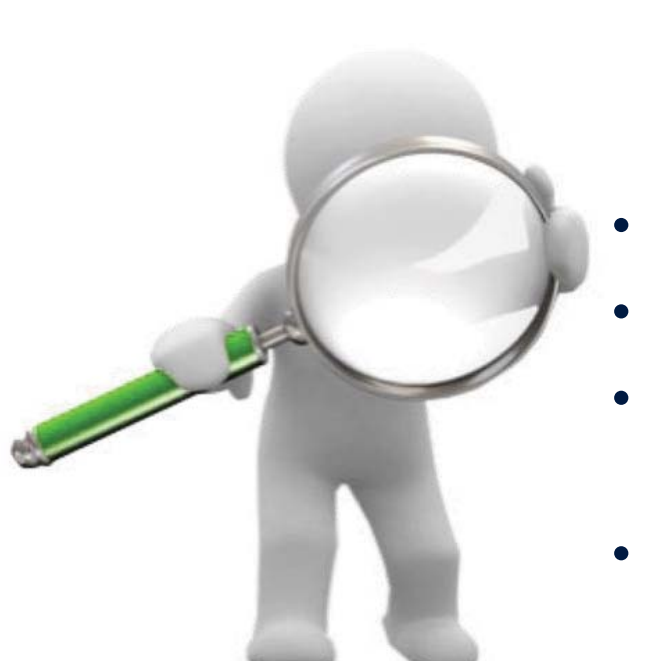

## E' solo una questione di competenze?

- Sei in grado di affrontare questo cambiamento?
- Disponi di adeguate infrastrutture e personale?
- In azienda disponi di collaboratori competenti a cui affidare la responsabilità?
- · Puoi dedicare buona parte del tempo per adeguarti al GDPR e gestire la "privacy"?

# **QUANTO CREDI DI ESSERE VERAMENTE PADRONE DEI TUOI DATI?**

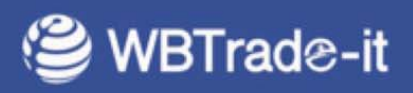

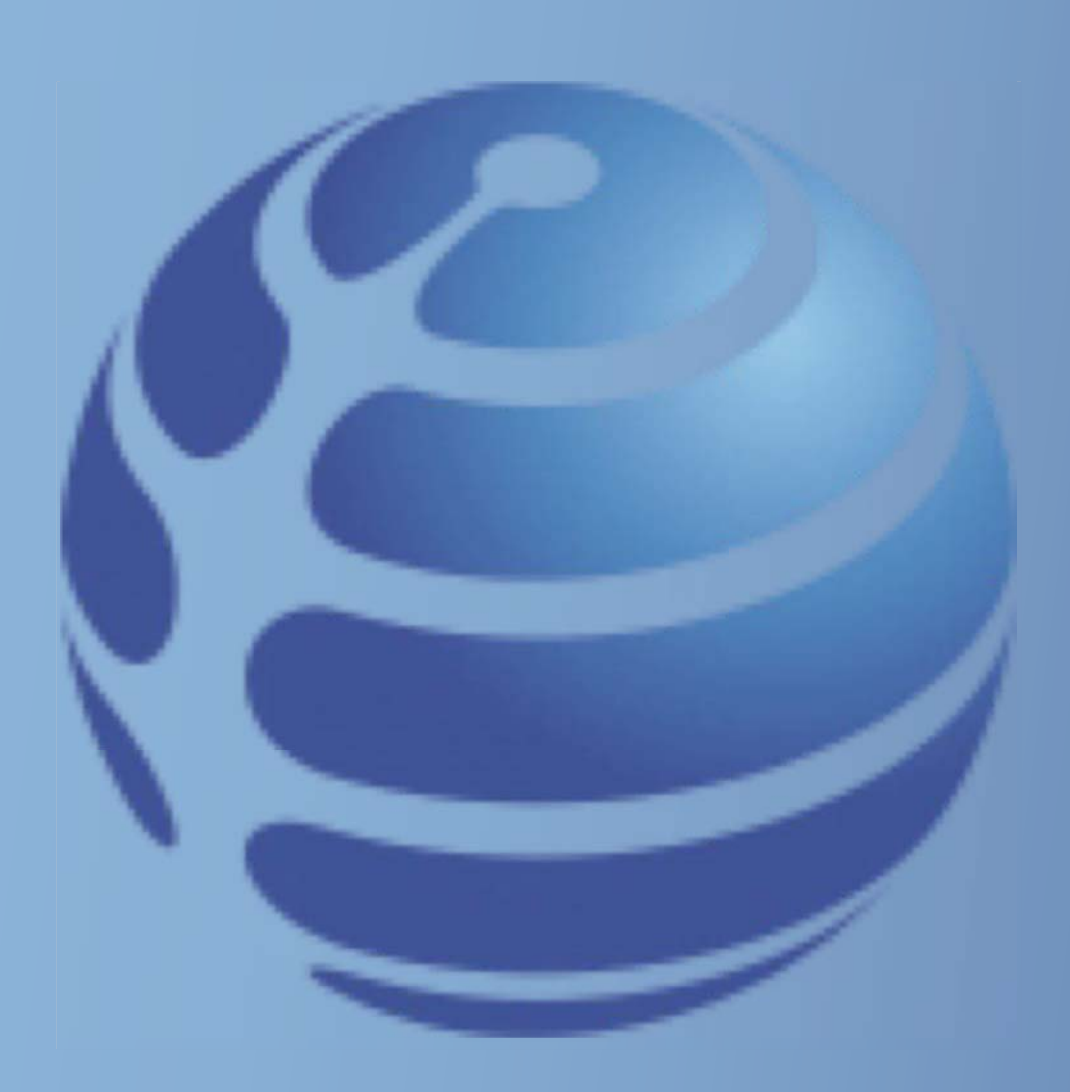

# Rischi e Opportunità

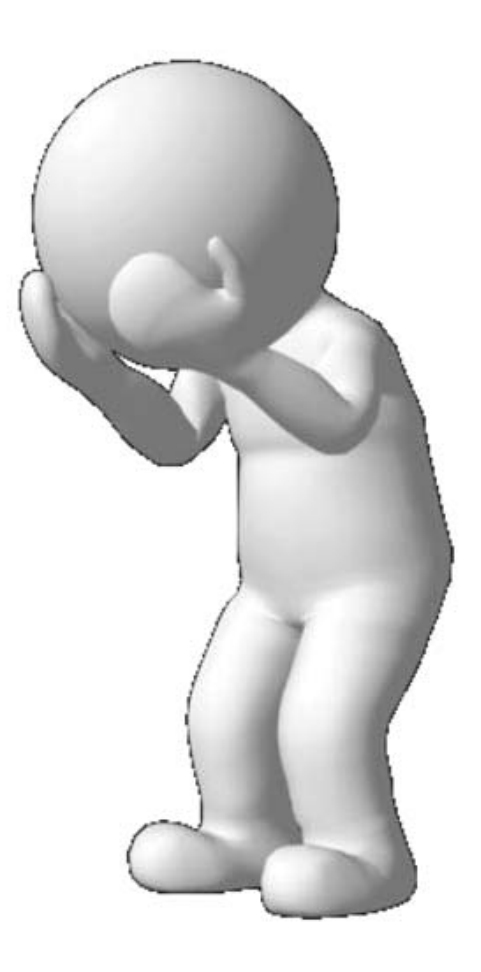

Devo affrontare delle spese per continuare la relazione con i miei clienti... non lo trovo giusto!

E se domani il contratto con la casa madre terminasse? Potrei ancora usare i miei dati?

Come posso limitare il trasferimento dei miei dati ad aziende concorrenti?

Mi conviene investire tempo e soldi per trattare i dati dei miei clienti?

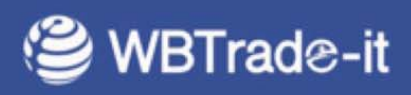

#### |<br>| n condizioni di normale operatività, il profitto delle officine dipende dal **numero di visite** e dalla capacità di **vendere prodotti e servizi**

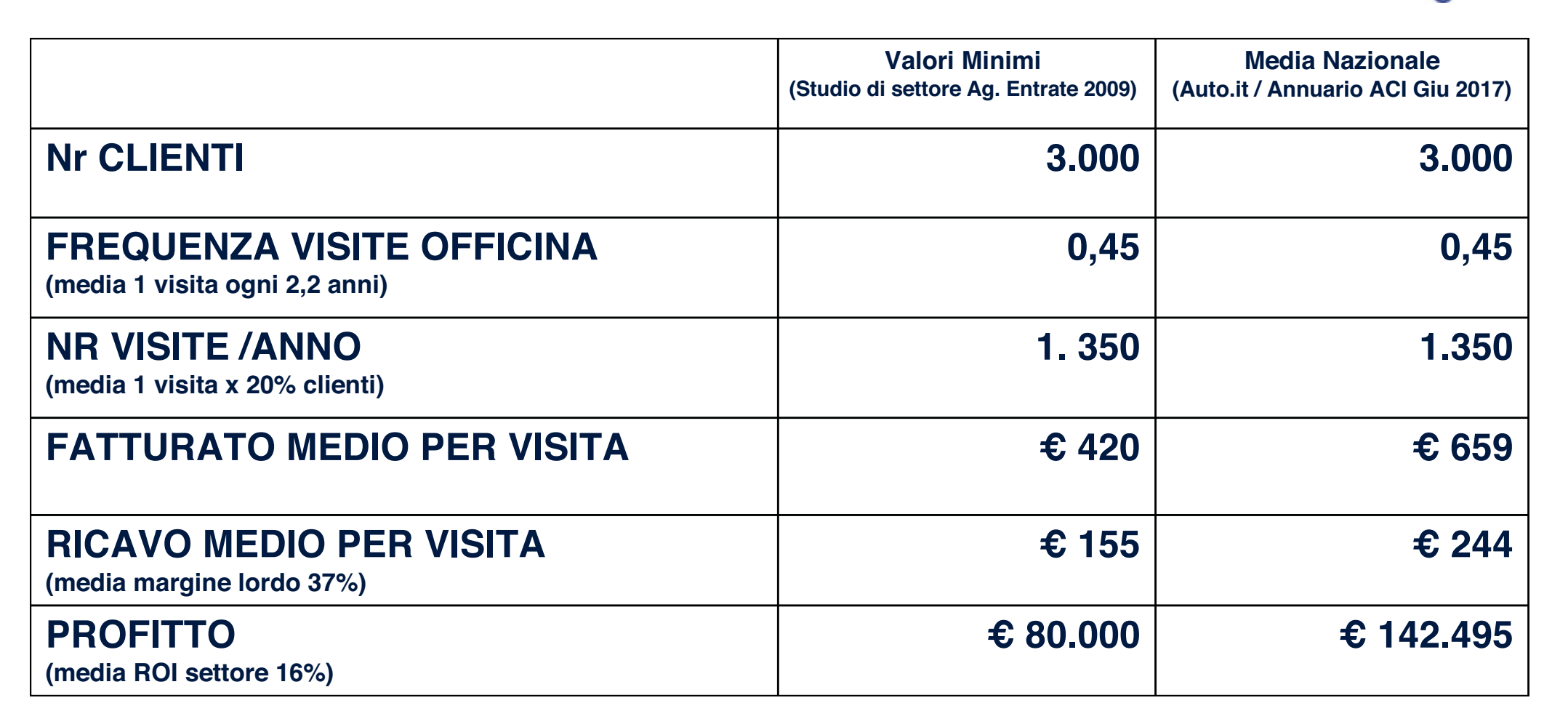

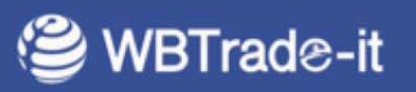

In condizioni di normale operatività, il profitto delle officine dipende dal numero di visite e dalla capacità di vendere prodotti e servizi

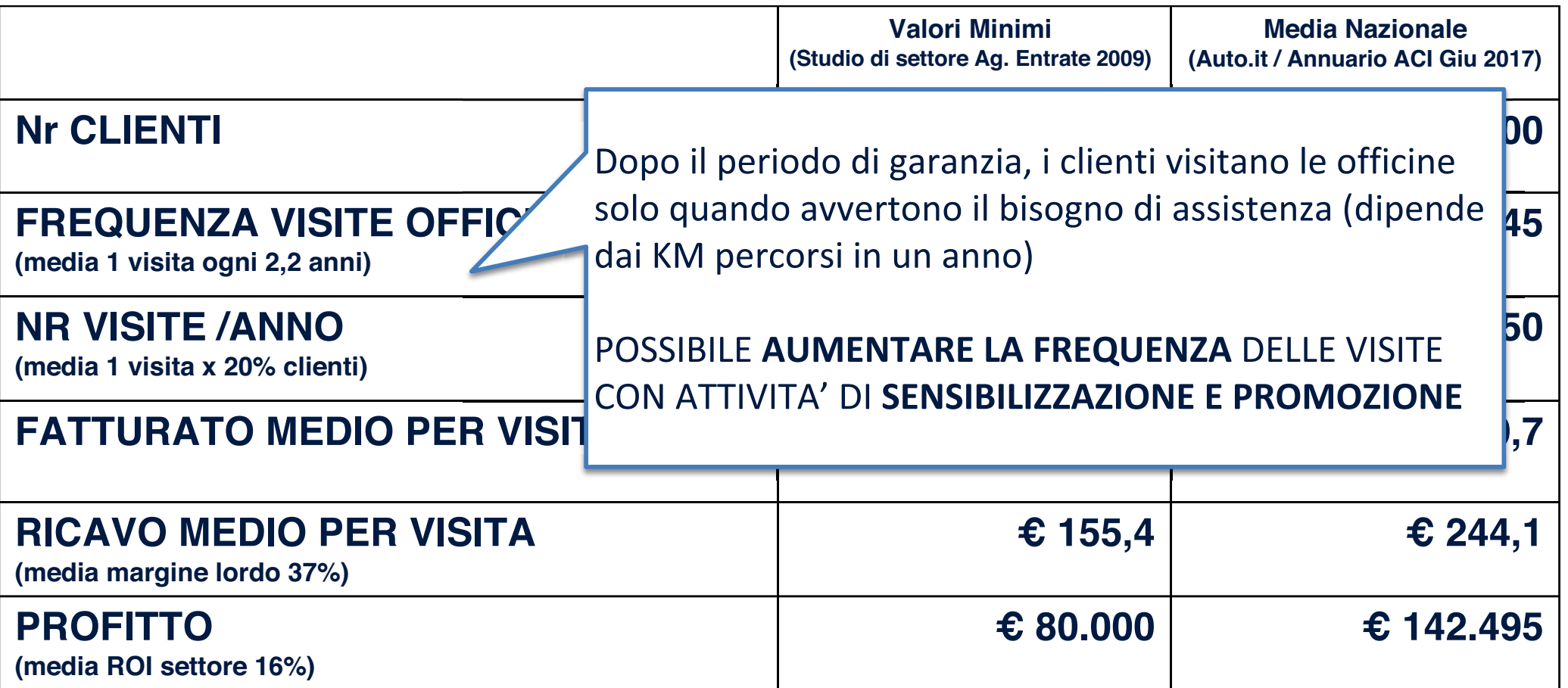

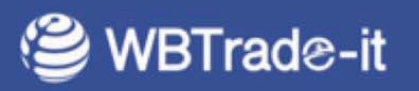

#### In condizioni di normale operatività, il profitto delle officine dipende dal numero di visite e dalla capacità di vendere prodotti e servizi

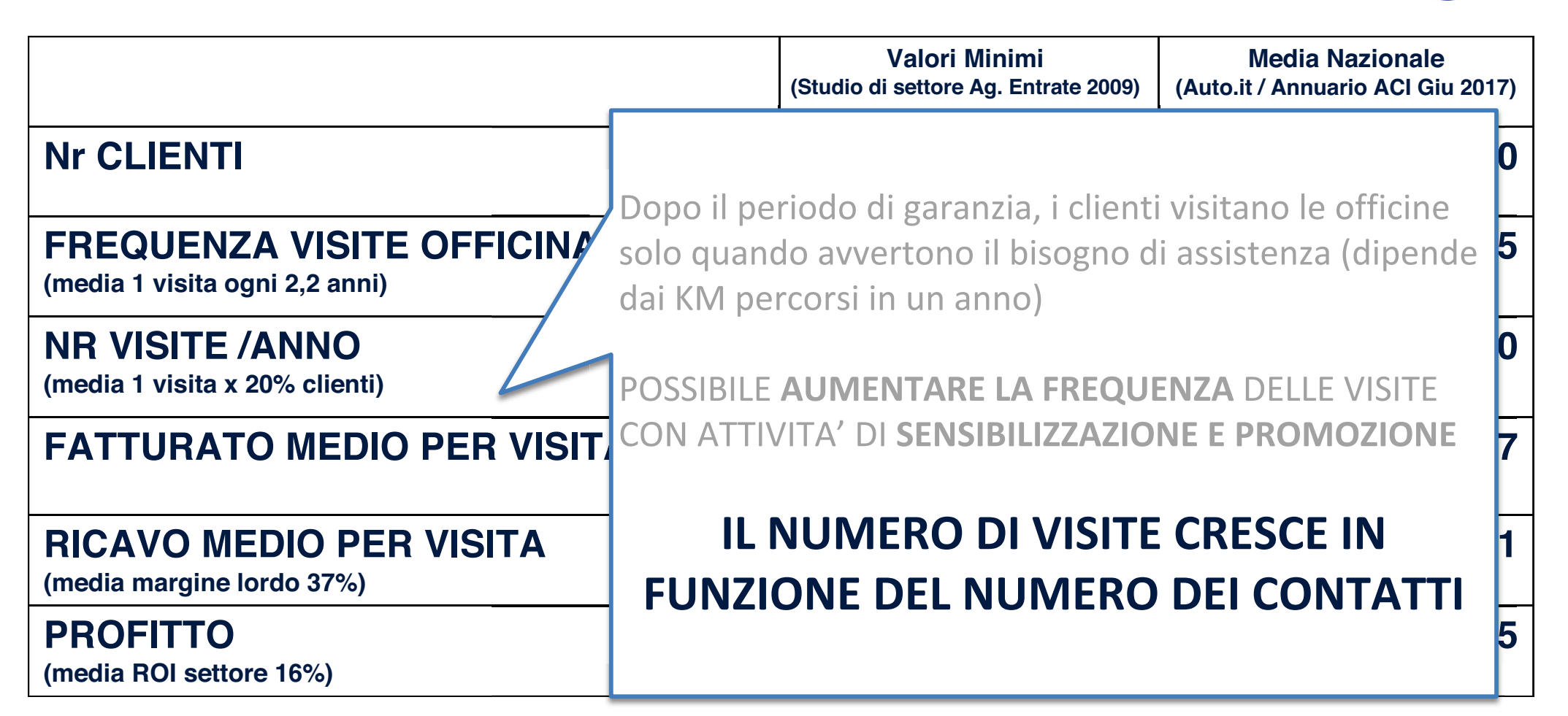

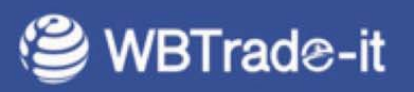

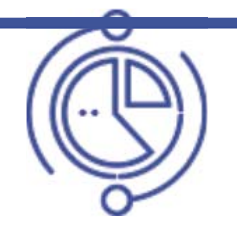

## **COSTO ANAGRAFICHE CLIENTI**

**Nr TOTALE CLIENTI** 

 $=$  COSTO CLIENTE

## **COSTO CLIENTE Nr TOTALE CONTATTI**

 $=$  COSTO CONTATTO

## AUMENTARE IL NUMERO DI CONTATTI PER RIDURRE IL COSTO CLIENTE

Nr TOTALE CONTATTI  $\times$  REDEMPTION 12%  $=$  Nr VISITE (MEDIA NAZIONALE)

**Nr VISITE**  $\times$  FATTURATO x VISITA  $\equiv$  FATTURATO TOTALE (MEDIA SETTORE)

**AUMENTARE IL NUMERO DI VISITE PER INCREMENTARE I PROFITTI** 

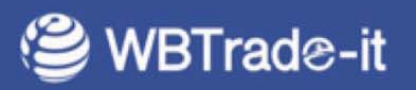

## LA QUESTIONE SI COMPLICA SE NON SI E' PADRONI» DEI DATI.... AL 100%

- Clienti che revocano il consenso  $\bullet$
- Variazione delle basi legali e/o delle finalità  $\bullet$
- Perdita e/o inaccessibilità di dati  $\bullet$
- Archiviazione dati non adeguata  $\bullet$
- **Software CRM inadatti**
- Pianificazione inadeguata dei trattamenti
- I concorrenti sono più veloci nei contatti

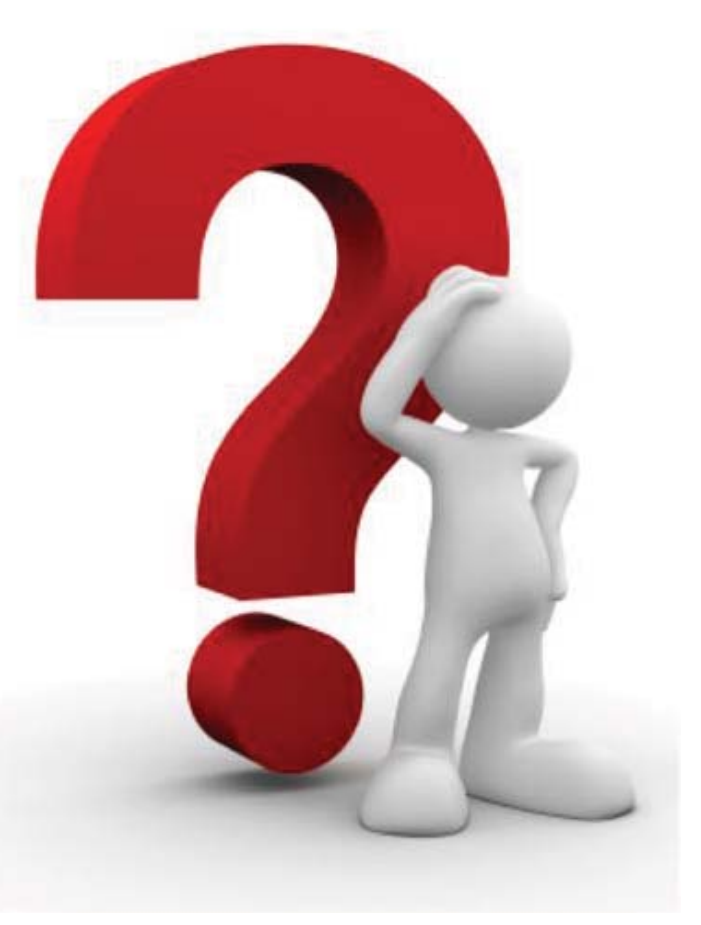

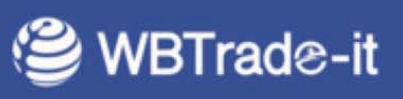

# **Per essere VERAMENTE PADRONI DEI PROPRI DATI occorre**

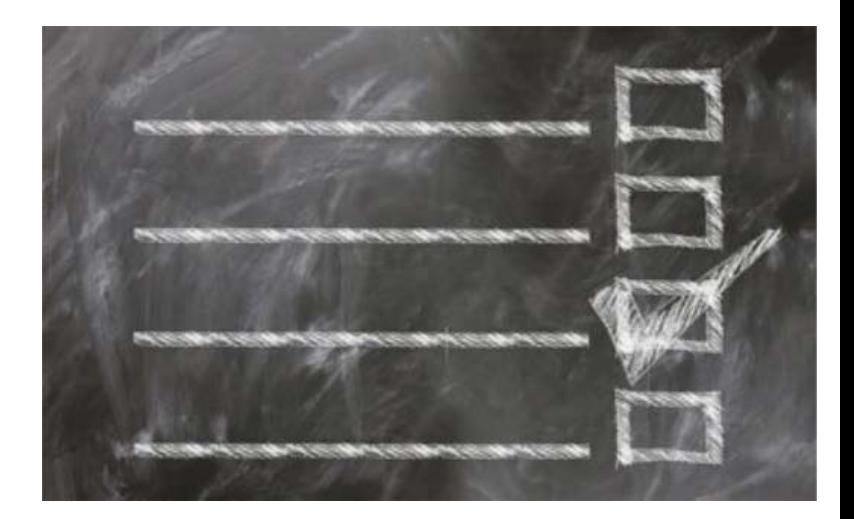

- ← Predisporre ed alimentare un DATABASE clienti
- ✓ Ottenere i CONSENSI al trattamento
- ← Utilizzare piattaforme di CRM efficaci
- √ Eseguire un'attenta PIANIFICAZIONE STRATEGICA
- $\checkmark$  Passare subito all'AZIONE

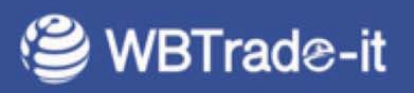

### GDPR fai-da-te vs servizi esterni

#### Il parere del Garante Europeo

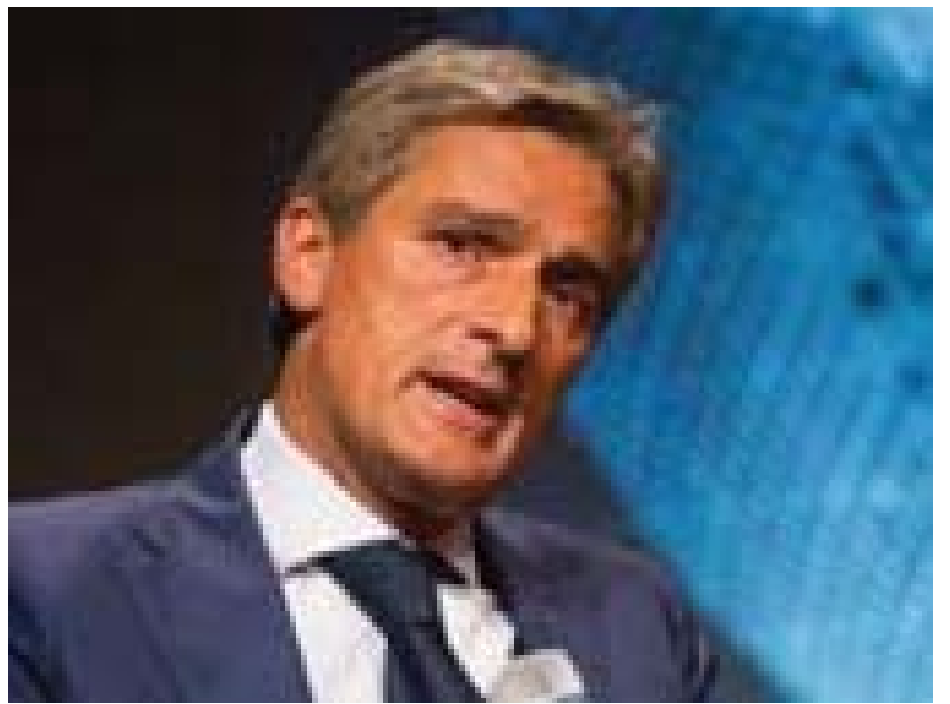

Giovanni Buttarelli, Garante europeo della protezione dei dati

"Non sono possibili slittamenti o proroghe...

Dal mattino del 26 maggio ci saranno linee di giusta severità ... ragionevolezza con chi dimostra di avere iniziato un percorso. Ma il nuovo regolamento, di sicuro, non deve essere vissuto come una rottura di scatole. Anzi. Per molti, soprattutto per le piccole imprese, i piccoli commercianti o artigiani, ci sarà una semplificazione del trattamento dei dati"

..... gli ispettori non chiederanno più: Dove tieni i tuoi dati? Che ci fai? Ma Saranno invece interessati a capire se le imprese hanno fatto una riflessione sull'uso dei dati, hanno una policy, sanno che rischi possono correre, fanno una adeguata reportistica, investono in questa attività, fanno formazione, si aggiornano ................., è una cosa work in progress dove l'imprenditore deve essere sempre coinvolto.

Fonte: Italia Oggi del 19 maggio 2018

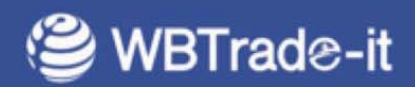

#### **SDPR fai-da-te vs servizi estern** I

## **Faccio da solo o mi affido a uno specialista?**

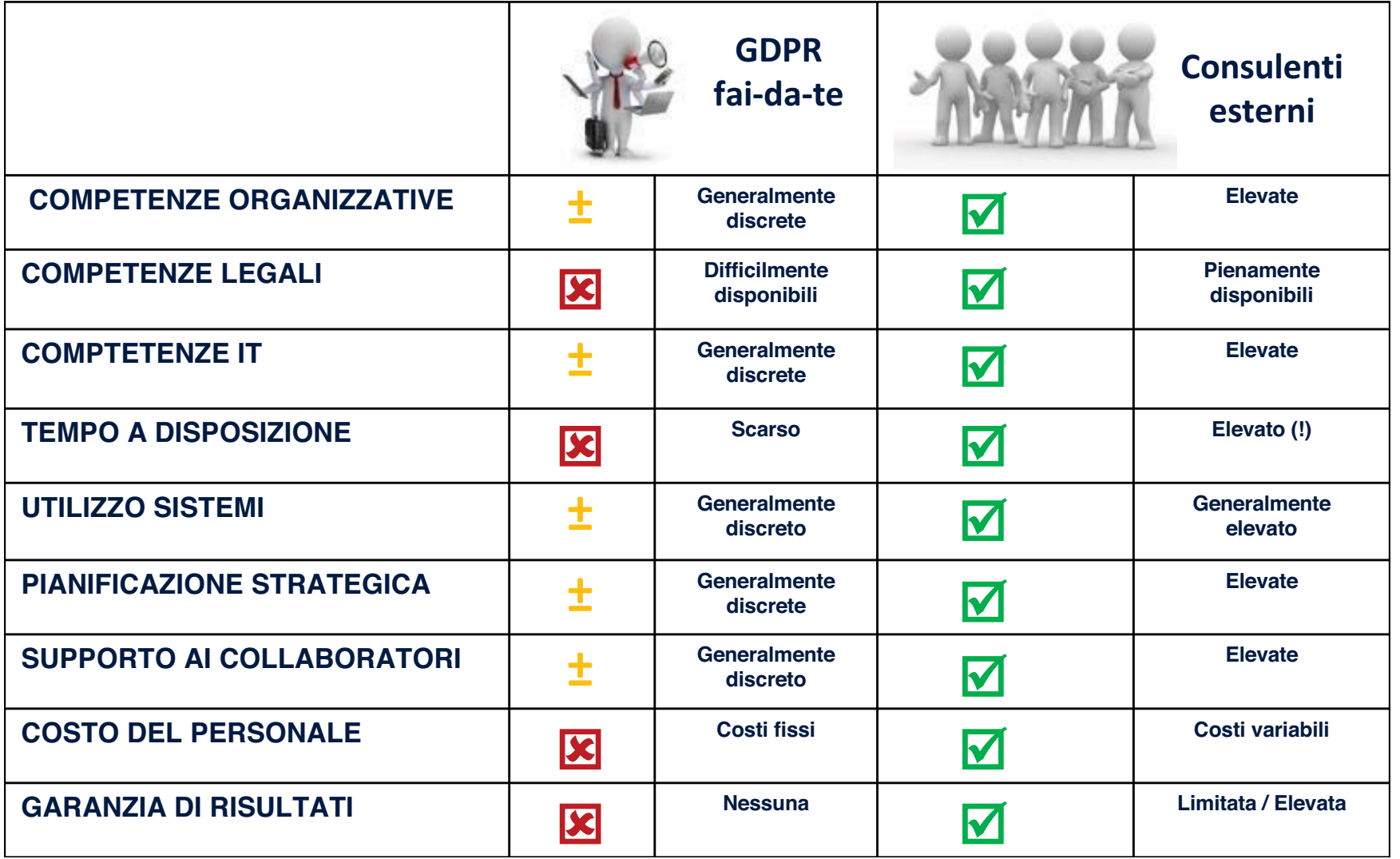

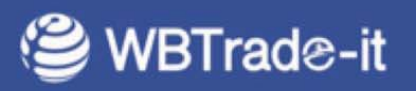

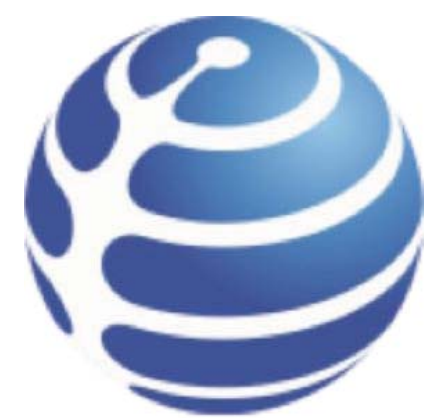

### GLOBAL 360°

## L'offerta di WB Trade-it per gli Associati ANRAAV

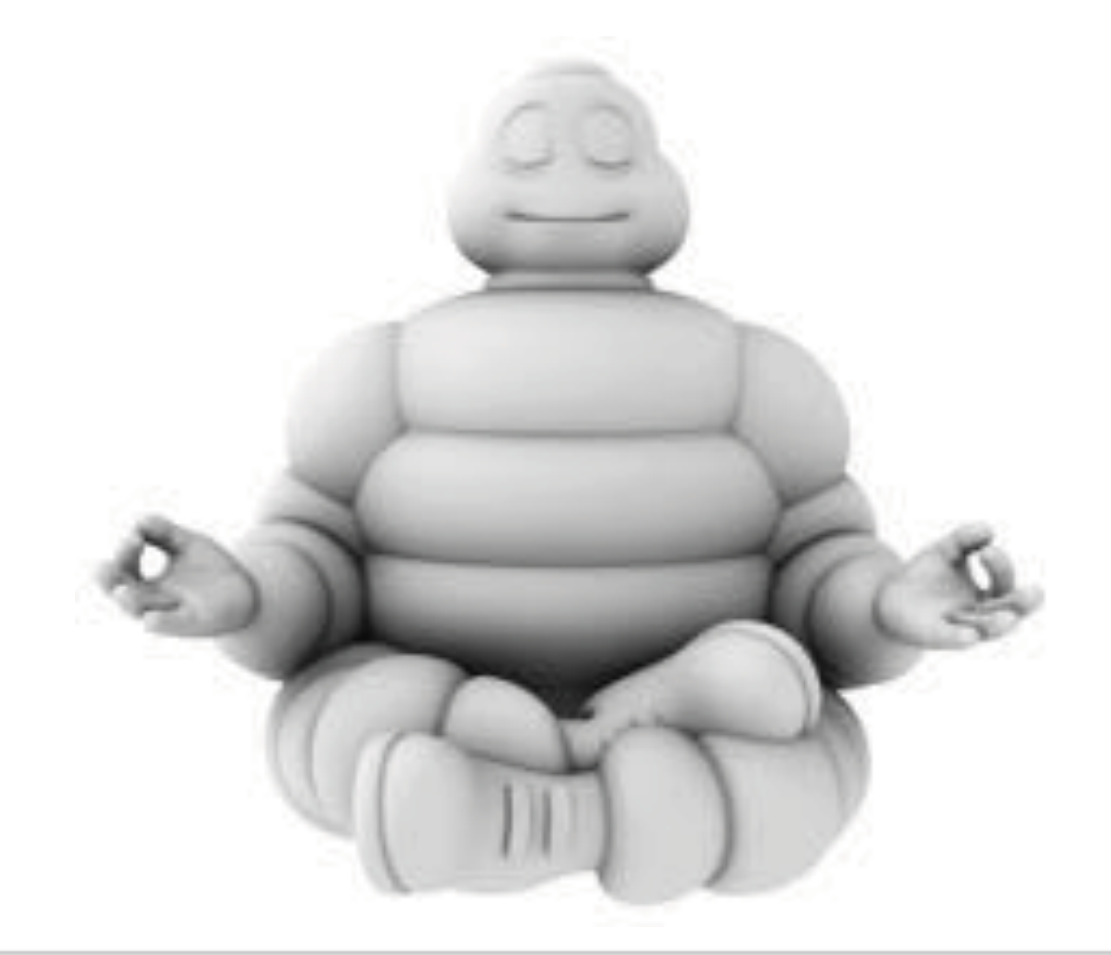

### Libera la tua mente da ogni preoccupazione

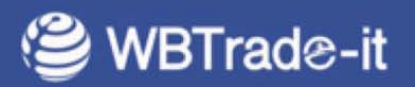

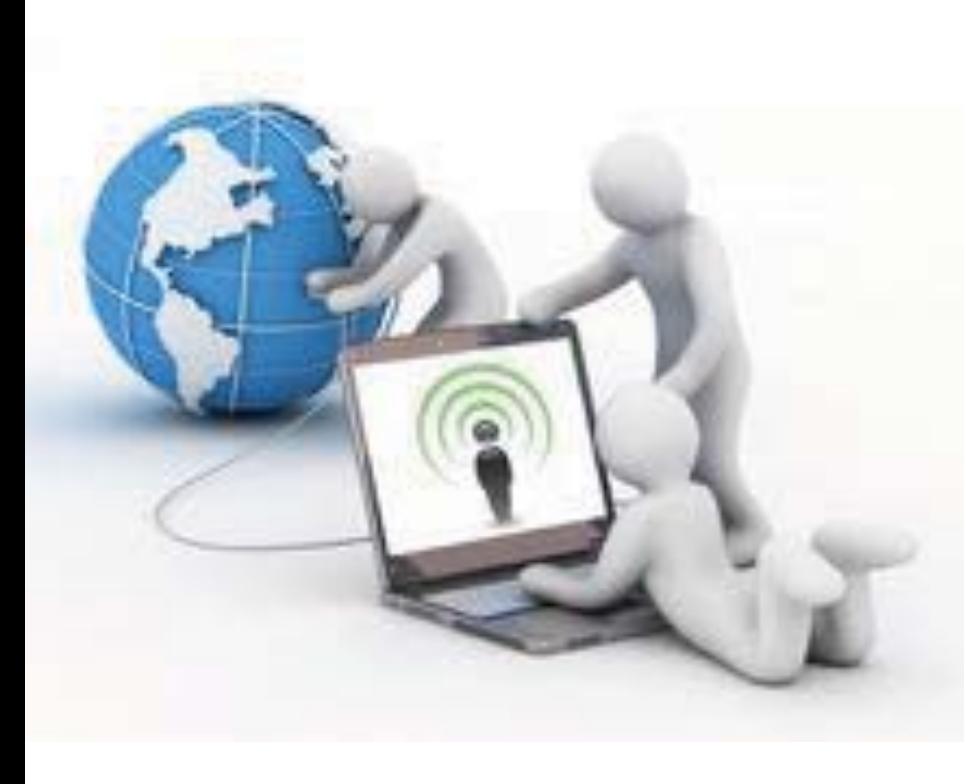

- . Il team di esperti di WB Trade-it può consentire agli Associati ANRAAV di raggiungere un elevato standard nella gestione dei Dati Privacy
- Tra i primi in Europa, WB Trade-it offre servizi globali per la crescita aziendale e l'incremento dei profitti
- · I servizi di WB Trade-it si adattano agli elevati standard qualitativi degli operatori del settore automotive
- WB Trade-it utilizza un approccio **MANAGEMENT BY DESIGN per elaborare** soluzioni ad hoc per ogni tipo di azienda
- Il nuovo software "Global 360" è una soluzione innovativa e semplice da usare

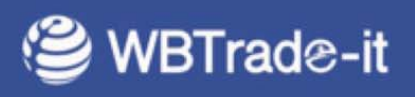

#### **FORMAZIONE GDPR IN AULA**

- Principi fondamentali del GDPR
- Analisi scena attuale
- Progettazione dei processi privacy
- Eseguire l'Assessment dell'Azienda
- · Valutazione degli impatti finanziari

#### **ADEGUAMENTO**

- Processi
- Documentazione  $\bullet$
- Contratti
- Gestione degli incaricati
- · Archiviazione e sicurezza informatica
- Software gestionale «Global 360»
- Pad firma digitale  $\bullet$  .

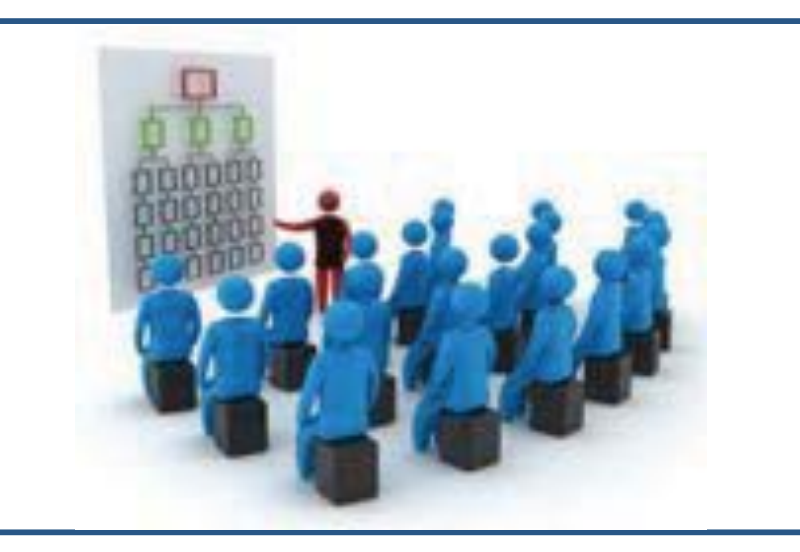

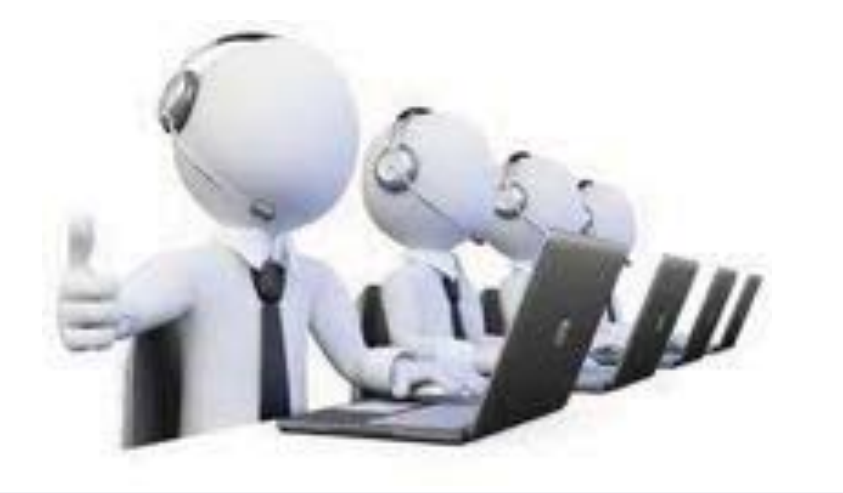

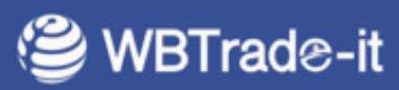

И

 $\mathbf 2$ 

#### SERVIZI AGGIUNTIVI

- Responsabile Protezione Dati Esterno
- Redazione del Project by Design
- Documentazione ad hoc
- Assessment in azienda
- Formazione continuativa
- Coaching degli incaricati
- Follow Up mensile in azienda
- Gestione delle richieste delle interessati
- Consulenza gestionale, legale, informatica
- Gestione degli incaricati
- Archiviazione e sicurezza informatica

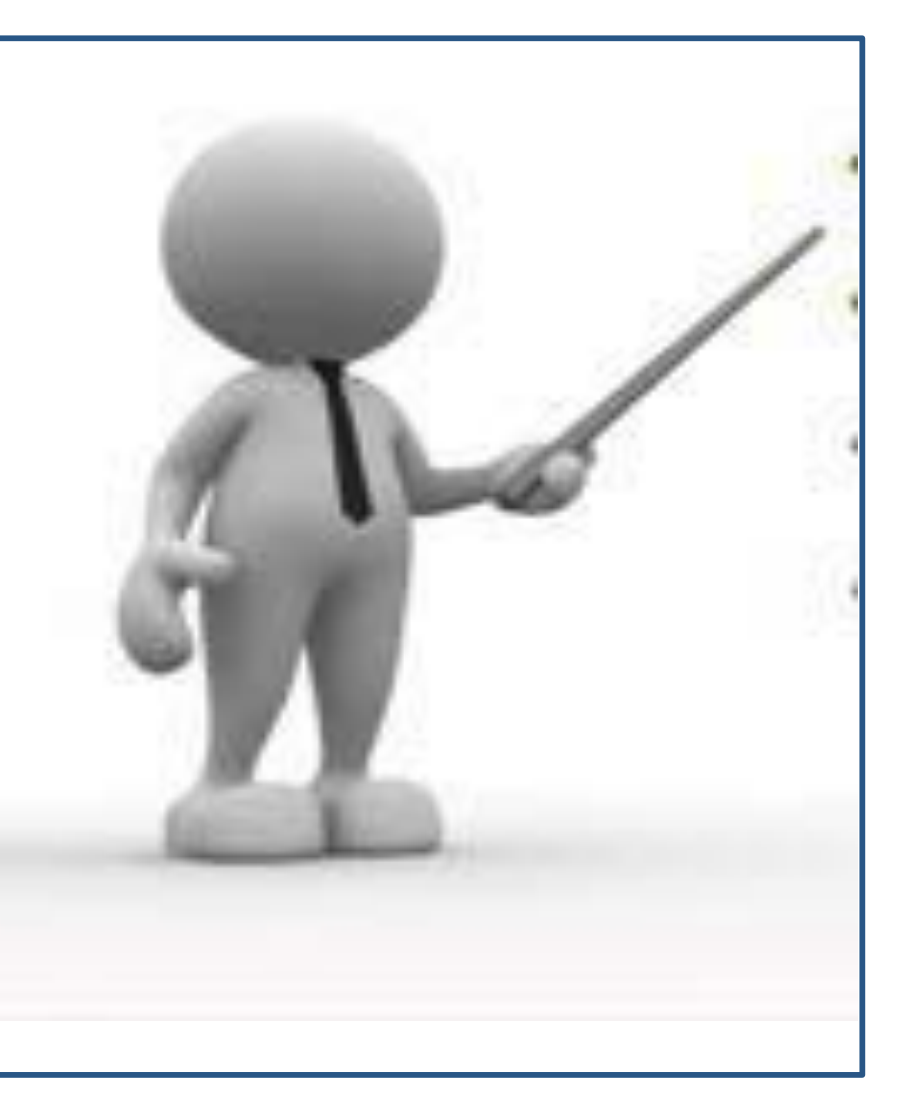

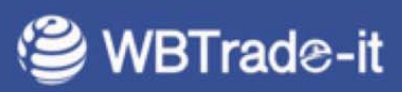

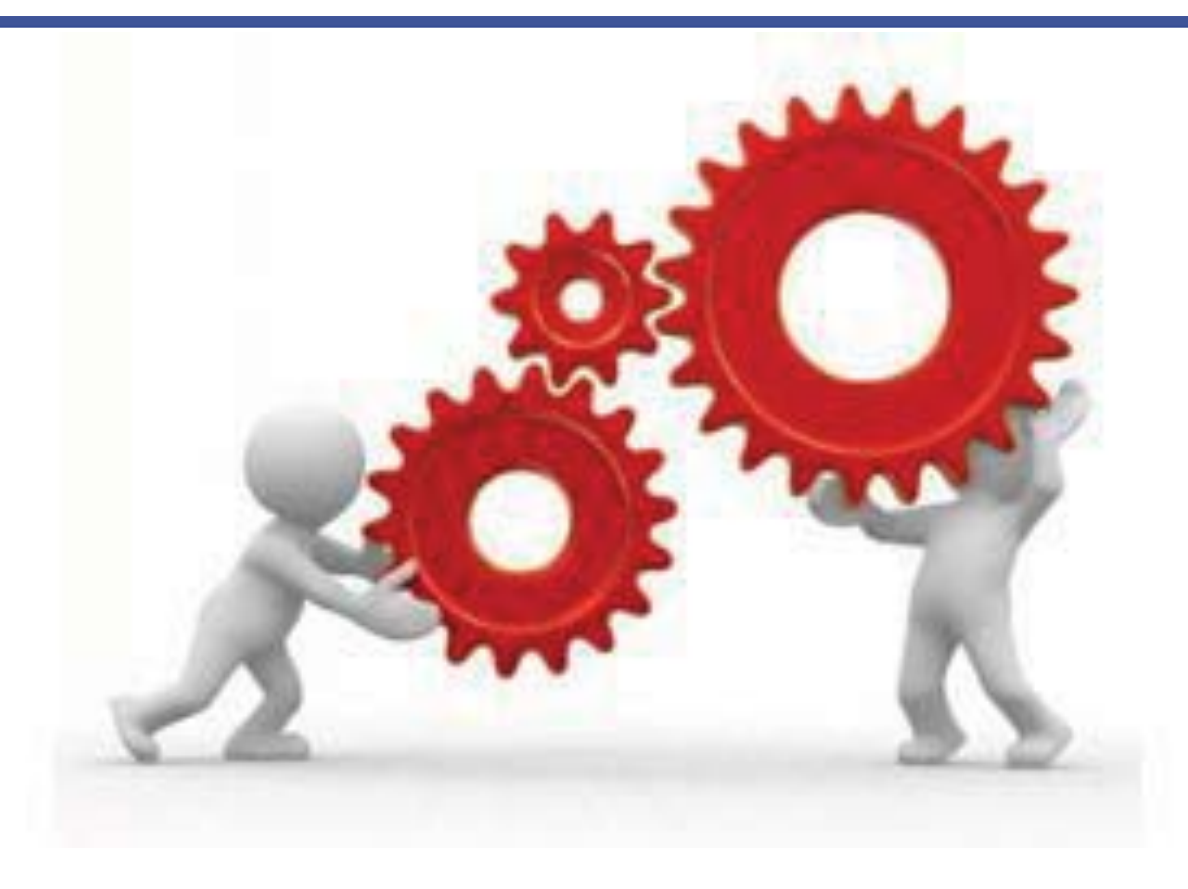

# Il trattamento dei dati è un **PROCESSO CHE DURA NEL TEMPO**

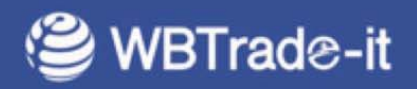

#### **PRIMI 12 MESI**

•Introduzione del GDPR e proposta di servizio (Milano, 26/05)

•Upload (in copia) della banca dati di ogni associato ANRAVV a GLOBAL 360

•Accesso riservato a Global 360 per :

- caricamento delle informative e consensi per ogni categoria (preventivo, proposte di  $\bullet$ acquisto, certificati di consegna, ordini di lavoro)
- **pre-compilazione** dei dati già esistenti nel modulo  $\bullet$
- raccolta, archiviazione e gestione dei consensi clienti  $\bullet$
- sottoscrizione digitale dei consensi  $\bullet$
- invio via mail al cliente  $\bullet$
- possibilità di collegamento ad altri sistemi (mailing ecc.)
- gestione autonoma di cancellazione, limitazione ecc. dei dati  $\bullet$

**Digitalizzazione** dei dati cartacei 2018

•Video corso **formazione "Step-by-step**"  $4 \times 60$  minuti (uno al mese)

**Consulenza individuale** a distanza di 3 ore/anno per ogni associato

•Incontro di 2,5 ore di aggiornamento e finalizzazione (in due città da concordare)

- **.12 mesi di licenza d'uso del Software Global 360**
- •1 Pad per la firma digitale

•Redazione di Informativa e consenso personalizzato (se richiesto)

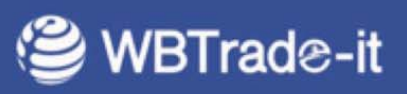

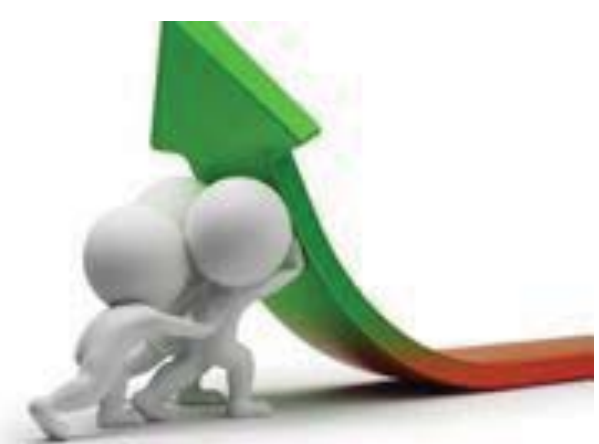

#### **PRIMI 12 MESI**

 $\cdot$ Up

·Introduzione del GDPR e proposta di servizio (Milano 26/05)

- Come integrare la Privacy nei processi aziendali la consapevolezza
- Come valutare la situazione aziendale attuale (rischi, processi, adempimenti, integrazioni)
- $\cdot$ Acd · Come redigere i documenti necessari (registro dei trattamenti, valutazione dei rischi, nomina da incaricato al trattamento, documenti di riservatezza, cc)
	- Come gestire i documenti (elettronici e non) e come conservare i dati in modo corretto
	- · La sicurezza elettronica e la protezione dei dati
	- · Punti legali chiave
	- Come informare e formare i collaboratori
	- Come valutare e scegliere i fornitori (rispetto al GDPR)
	- Come progettare ed implementare nuovi processi
	- Aggiornamenti

<u>•Dig<del>nanzzazione ueruan canacerzo</del></u>

•Video corso formazione "Step-by-step" 4 x 60 minuti (uno al mese)

**Consulenza individuale** a distanza di 3 ore/anno per ogni associato

•Incontro di 2,5 ore di aggiornamento e finalizzazione (in due città da concordare)

- **.12 mesi di licenza d'uso del Software Global 360**
- •1 Pad per la firma digitale

•Redazione di Informativa e consenso personalizzato (se richiesto)

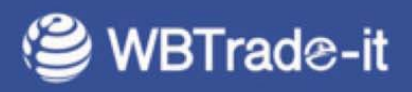

#### **SUCCESSIVI 12 MESI**

- Incontro di aggiornamento generale di 2 ore (in occasione di 1 incontro ANRAVV)  $\bullet$
- 2 video corsi da 60 min (come eseguire un check-up del GDPR, formazione personale,  $\bullet$ adeguamento documenti)
- Consulenza individuale a distanza di 3 ore/anno per ogni associato  $\bullet$
- 12 mesi di licenza d'uso del Software Global 360  $\bullet$

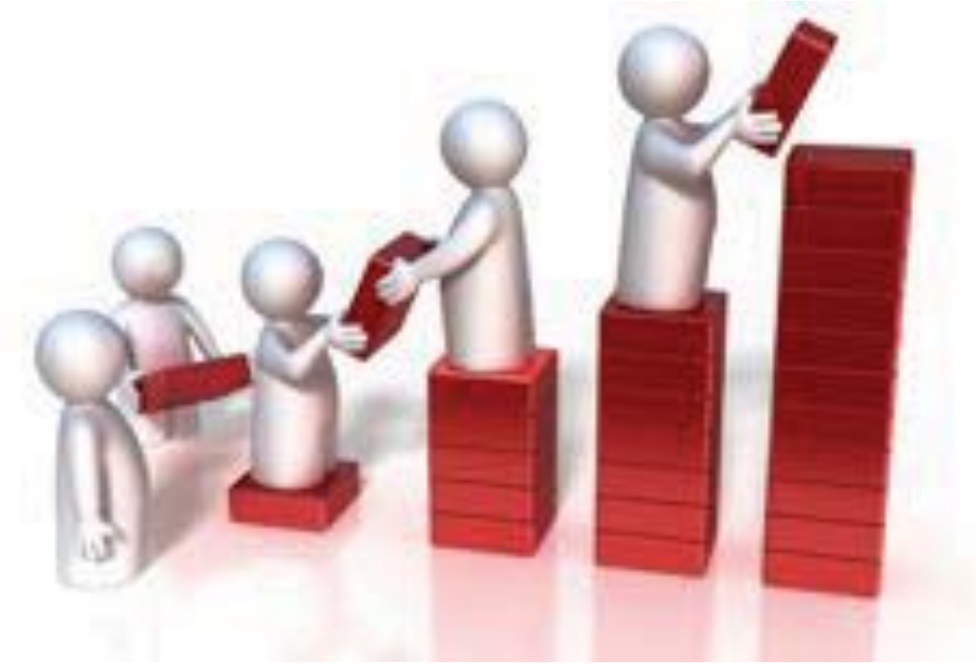

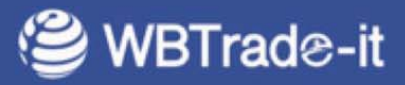

Soluzioni modulari e personalizzabili per ogni tipo di azienda ed esigenza...

Valore del pacchetto di consulenza + software + hardware Primi 12 mesi:  $\epsilon$  2490\* Successivi 12 mesi:  $\epsilon$  1.390\* TOTALE  $\xi$  3.880

OFFERTA SPECIALE RISERVATA AGLI ASSOCIATI ANNRAAV **VALIDA FINO AL 08 GIUGNO 2018** 

Primi 12 mesi:  $\epsilon$  1.990\* SCONTO 20% Successivi 12 mesi:  $\epsilon$  990\* SCONTO 29% TOTALE  $\epsilon$  2.980\*

\* (esente IVA ex Dir. EU 2006/112 art 196)

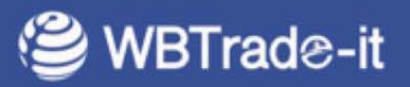

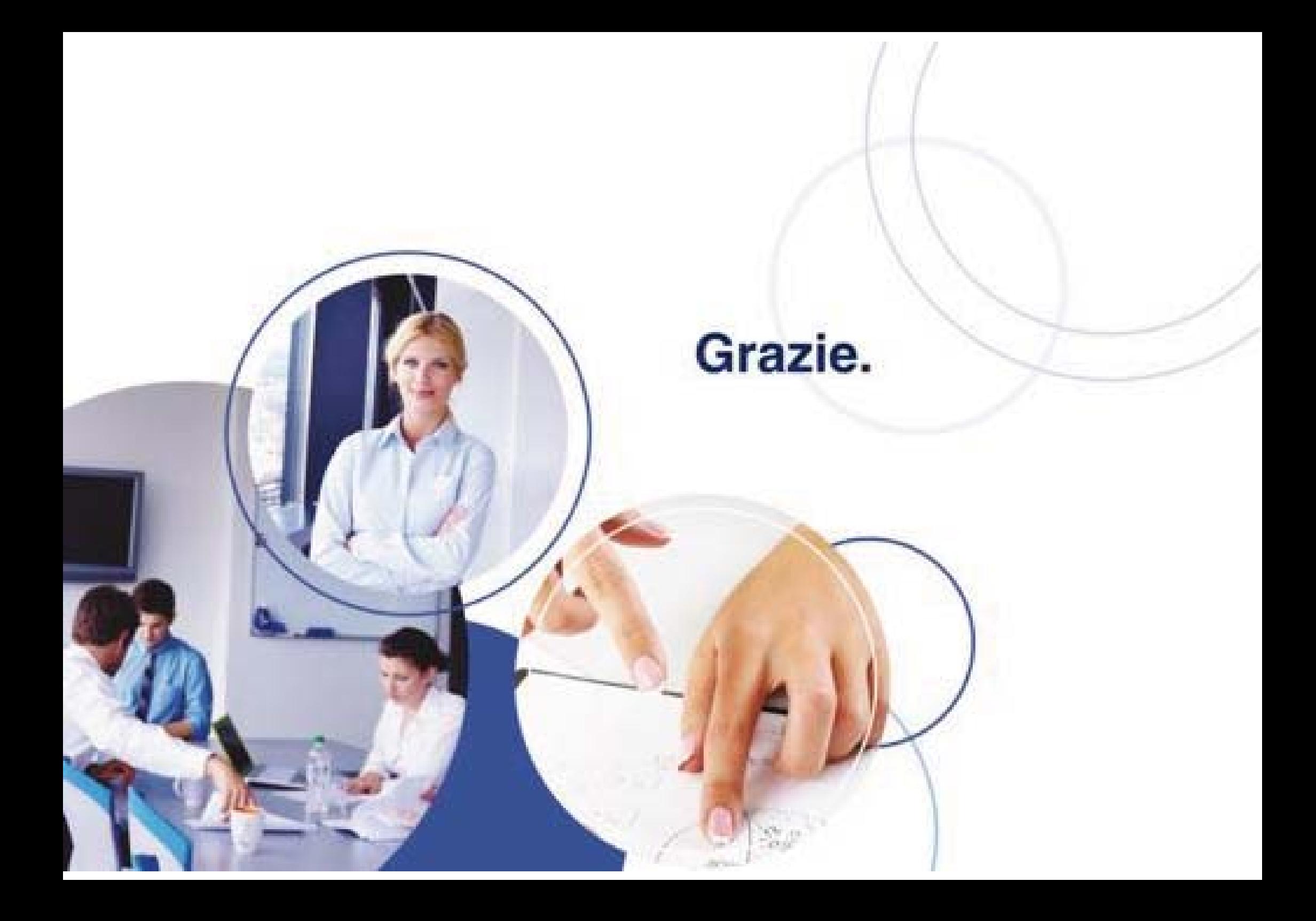

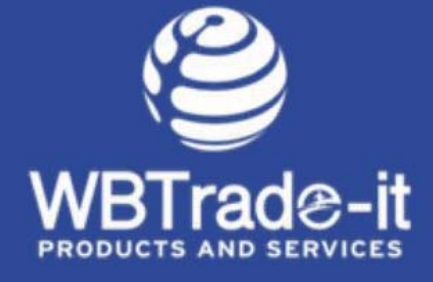

#### **WB Trade-it GmbH**

Kurfürstendamm 194 - 10707 Berlin Tel. +49 (0)30 700 159 598 Fax +49 (0)30 700 159 510 Email: info@wbtradeit.com www.wbtradeit.com

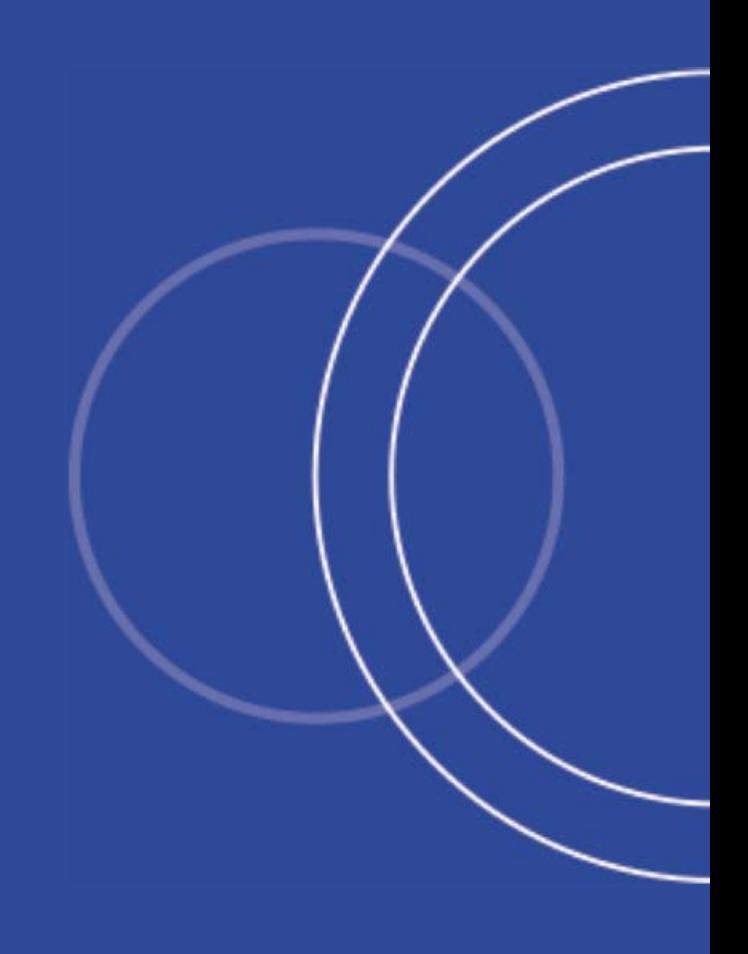